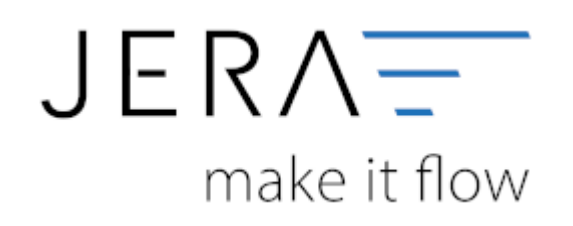

## **Jera Software GmbH**

Reutener Straße 4 79279 Vörstetten

## **Inhaltsverzeichnis**

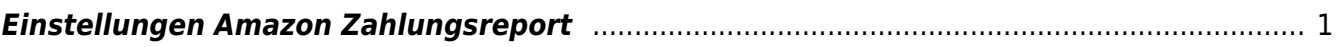

 $\pmb{\times}$ 

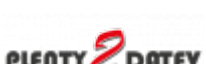

## <span id="page-2-0"></span>**Einstellungen Amazon Zahlungsreport**

- [Allgemeine Einstellungen](http://wiki.fibu-schnittstelle.de/doku.php?id=plenty:amazon:setup:common)
- [Amazon Market Place](http://wiki.fibu-schnittstelle.de/doku.php?id=plenty:amazon:setup:payment_market_place)
- [Amazon \(Advanced\) Payment](http://wiki.fibu-schnittstelle.de/doku.php?id=plenty:amazon:setup:advancedpayment)

From: <http://wiki.fibu-schnittstelle.de/>- **Dokumentation Fibu-Schnittstellen der Jera GmbH**

Permanent link: **<http://wiki.fibu-schnittstelle.de/doku.php?id=plenty:amazon:setup>**

Last update: **2018/08/23 09:42**